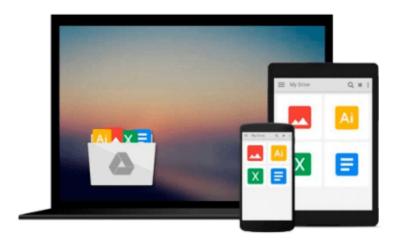

## Illustrator CC: Visual QuickStart Guide (2014 release) by Elaine Weinmann (2014-09-21)

Elaine Weinmann; Peter Lourekas;

Download now

Click here if your download doesn"t start automatically

### Illustrator CC: Visual QuickStart Guide (2014 release) by **Elaine Weinmann (2014-09-21)**

Elaine Weinmann; Peter Lourekas;

Illustrator CC: Visual QuickStart Guide (2014 release) by Elaine Weinmann (2014-09-21) Elaine Weinmann; Peter Lourekas;

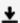

**▶ Download** Illustrator CC: Visual QuickStart Guide (2014 rele ...pdf

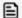

Read Online Illustrator CC: Visual QuickStart Guide (2014 re ...pdf

Download and Read Free Online Illustrator CC: Visual QuickStart Guide (2014 release) by Elaine Weinmann (2014-09-21) Elaine Weinmann; Peter Lourekas;

#### From reader reviews:

#### **Teddy Mendoza:**

Do you have favorite book? If you have, what is your favorite's book? Book is very important thing for us to find out everything in the world. Each e-book has different aim or goal; it means that publication has different type. Some people feel enjoy to spend their time and energy to read a book. They are reading whatever they get because their hobby is usually reading a book. How about the person who don't like examining a book? Sometime, individual feel need book when they found difficult problem or exercise. Well, probably you will want this Illustrator CC: Visual QuickStart Guide (2014 release) by Elaine Weinmann (2014-09-21).

#### **Ricky Burnham:**

Information is provisions for folks to get better life, information currently can get by anyone at everywhere. The information can be a knowledge or any news even restricted. What people must be consider any time those information which is within the former life are challenging be find than now is taking seriously which one is suitable to believe or which one the actual resource are convinced. If you receive the unstable resource then you get it as your main information you will see huge disadvantage for you. All of those possibilities will not happen within you if you take Illustrator CC: Visual QuickStart Guide (2014 release) by Elaine Weinmann (2014-09-21) as your daily resource information.

#### **Elizabeth Webster:**

Reading a guide can be one of a lot of exercise that everyone in the world adores. Do you like reading book and so. There are a lot of reasons why people love it. First reading a reserve will give you a lot of new details. When you read a reserve you will get new information mainly because book is one of several ways to share the information or perhaps their idea. Second, examining a book will make an individual more imaginative. When you looking at a book especially fictional works book the author will bring that you imagine the story how the characters do it anything. Third, you may share your knowledge to other people. When you read this Illustrator CC: Visual QuickStart Guide (2014 release) by Elaine Weinmann (2014-09-21), you could tells your family, friends and also soon about yours guide. Your knowledge can inspire the mediocre, make them reading a book.

#### **Debra Becnel:**

Do you like reading a book? Confuse to looking for your selected book? Or your book ended up being rare? Why so many query for the book? But any people feel that they enjoy to get reading. Some people likes reading, not only science book but in addition novel and Illustrator CC: Visual QuickStart Guide (2014 release) by Elaine Weinmann (2014-09-21) or maybe others sources were given information for you. After you know how the fantastic a book, you feel want to read more and more. Science reserve was created for teacher or students especially. Those books are helping them to increase their knowledge. In additional case,

beside science guide, any other book likes Illustrator CC: Visual QuickStart Guide (2014 release) by Elaine Weinmann (2014-09-21) to make your spare time considerably more colorful. Many types of book like this.

Download and Read Online Illustrator CC: Visual QuickStart Guide (2014 release) by Elaine Weinmann (2014-09-21) Elaine Weinmann; Peter Lourekas; #T9ODU1ZKEHM

# Read Illustrator CC: Visual QuickStart Guide (2014 release) by Elaine Weinmann (2014-09-21) by Elaine Weinmann; Peter Lourekas; for online ebook

Illustrator CC: Visual QuickStart Guide (2014 release) by Elaine Weinmann (2014-09-21) by Elaine Weinmann; Peter Lourekas; Free PDF d0wnl0ad, audio books, books to read, good books to read, cheap books, good books, online books, books online, book reviews epub, read books online, books to read online, online library, greatbooks to read, PDF best books to read, top books to read Illustrator CC: Visual QuickStart Guide (2014 release) by Elaine Weinmann (2014-09-21) by Elaine Weinmann; Peter Lourekas; books to read online.

Online Illustrator CC: Visual QuickStart Guide (2014 release) by Elaine Weinmann (2014-09-21) by Elaine Weinmann; Peter Lourekas; ebook PDF download

Illustrator CC: Visual QuickStart Guide (2014 release) by Elaine Weinmann (2014-09-21) by Elaine Weinmann; Peter Lourekas; Doc

Illustrator CC: Visual QuickStart Guide (2014 release) by Elaine Weinmann (2014-09-21) by Elaine Weinmann; Peter Lourekas; Mobipocket

Illustrator CC: Visual QuickStart Guide (2014 release) by Elaine Weinmann (2014-09-21) by Elaine Weinmann; Peter Lourekas; EPub